### **How to Prepare for Success in CCRS**

#### **Complete Leaf data remediation**

- When Leaf is decommissioned, the state will receive the system's final output.
- There will be no further opportunities to edit Leaf data after the system is decommissioned.
- Those needing to modify data in Leaf should do so before the Dec 6<sup>th</sup> switch to CCRS. Leaf will no longer be available after Dec 18<sup>th</sup>.
- Ensuring data consistency between Leaf's last data and the first CCRS data will be different for each user. Some users many have no remediation/adjustments needed; others may have various needs. The data reports of focus should be inventory, plants, and destruction with disposal.
- As always, licensees are responsible for the accuracy of all data in Leaf.

#### **Getting Ready**

- Individuals are encouraged to review CCRS resources at Icb.wa.gov/ccrs/resources.
- FAQs, system guides and manuals, templates, webinars, and CCRS approved integrators are found at <u>lcb.wa.gov/ccrs</u>.

### Will you be reporting to CCRS directly?

- Become acquainted with the templates, user guides, and manuals found here: lcb.wa.gov/ccrs/resources.
- Familiarity with CCRS templates is <u>crucial</u>.

### Will you be working with an integrator who is reporting in CCRS for you?

 Review the Manage Approved Integrators section of the <u>CCRS User Guide.</u>

#### **Test the CCRS system**

 To prepare for the new system, join the testing effort at <u>testcannabisreport@lcb.wa.gov</u> and view test resources at lcb.wa.gov/ccrs/resources.

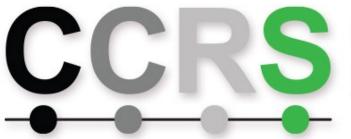

# Cannabis Central Reporting System

## Receive your CCRS welcome email

- All users will receive a welcome email near deployment.
- The welcome email will confirm the license number and the associated CCRS admin account email address.
- Within the welcome email, there will be instructions on how to get started with CCRS, along with Secure Access Washington (SAW), in addition to contact information for questions and resources.
- Licensees may validate their CCRS admin credentials by contacting licensing customer support at <u>customerservice@lcb.wa.gov</u>.
- Prior to system launch, labs and integrators may validate their CCRS admin credentials by contacting testcannabisreport@lcb.wa.gov.
- Once CCRS is launched, labs and integrators may update their CCRS admin credentials by contacting <u>servicedesk@lcb.wa.gov</u>.

### Load users to your CCRS profile

Admins may add users to their CCRS profile.
Instructions are found in the Oct 29<sup>th</sup> webinar and the CCRS User Guide.

# Are you working with an integrator?

#### Select a CCRS integrator(s)

- Approved CCRS integrators will be loaded into CCRS prior to launch or once approved after launch. A list of currently approved integrators is located at <a href="Lcb.wa.gov/ccrs/approved">Lcb.wa.gov/ccrs/approved</a> integrators
- Licensees and labs must add their integrator(s) of choice to their CCRS profile once they obtain access to CCRS.

### Are you using CCRS directly?

#### **Initial data load**

 Completing an initial data upload is part of getting started. Instructions are found in the CCRS User Guide.

### Start your weekly reporting

 At this point users should be ready to start their weekly reporting as needed. Guidance on reporting can be found throughout the CCRS resources at <u>Icb.wa.gov/ccrs/resources</u>.

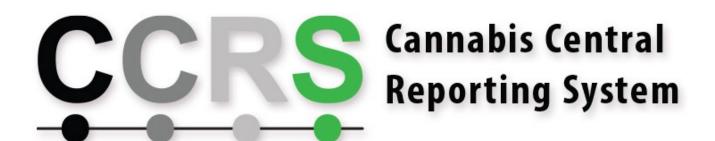